## **Chapter 1: System Optimization**

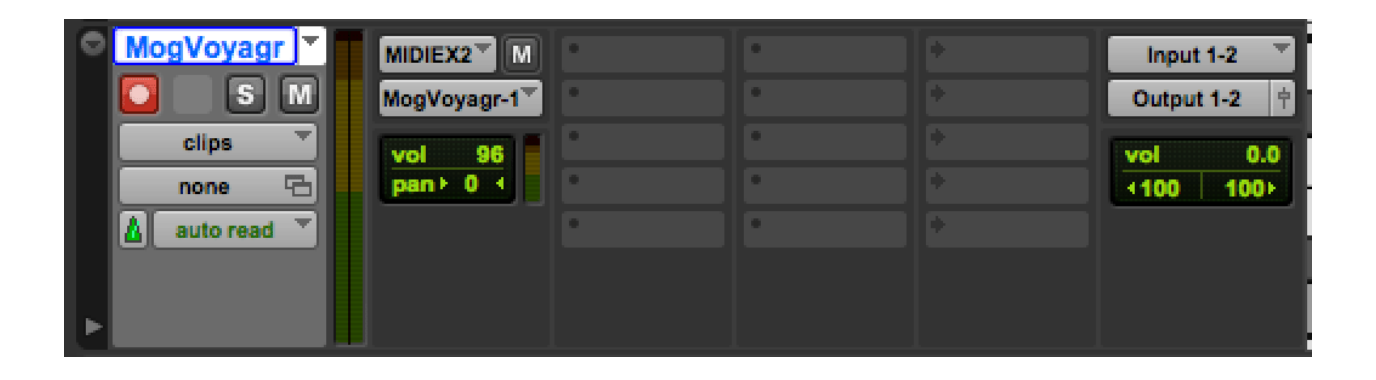

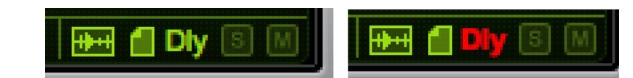

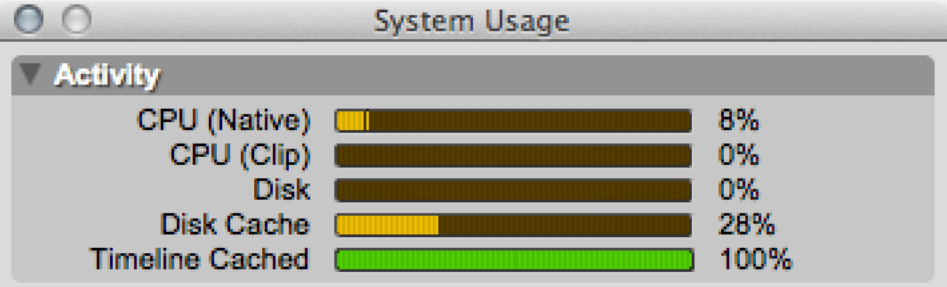

## **Chapter 2: Editing Techniques**

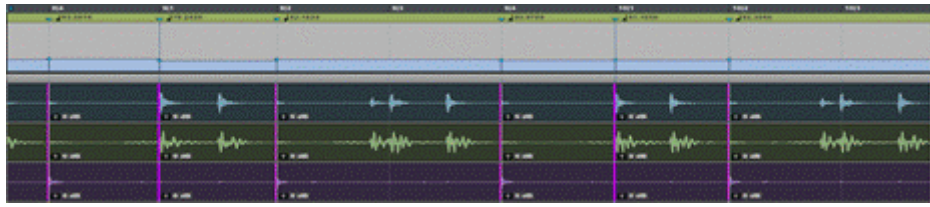

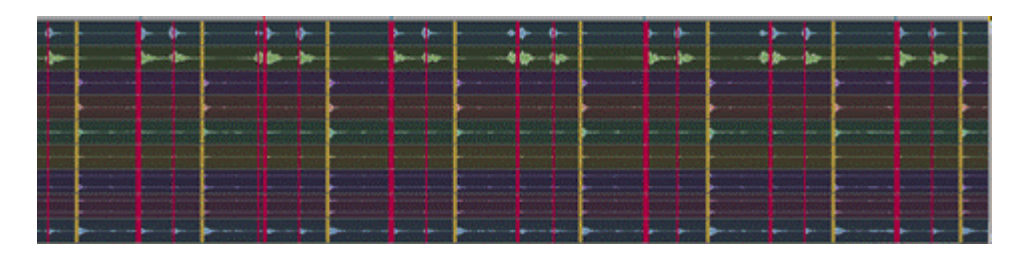

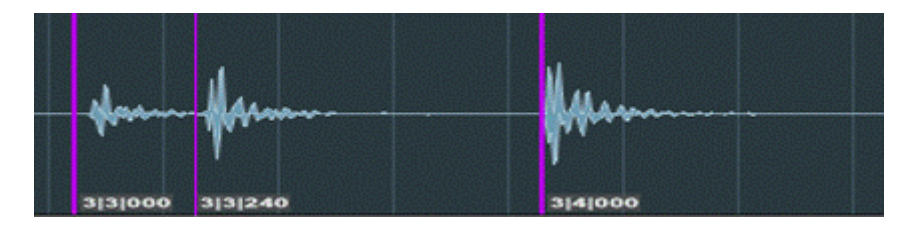

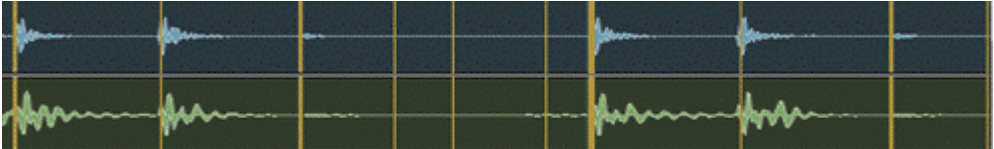

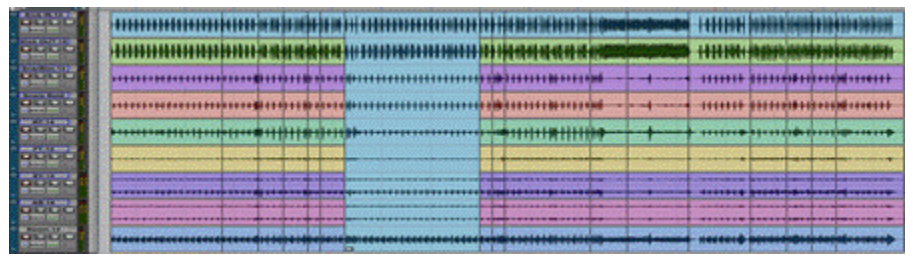

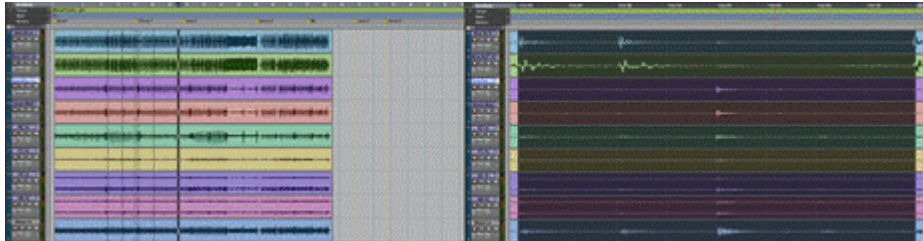

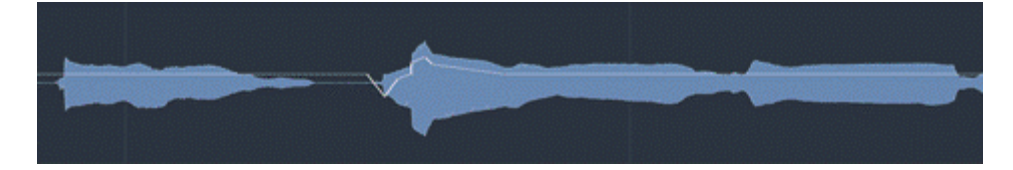

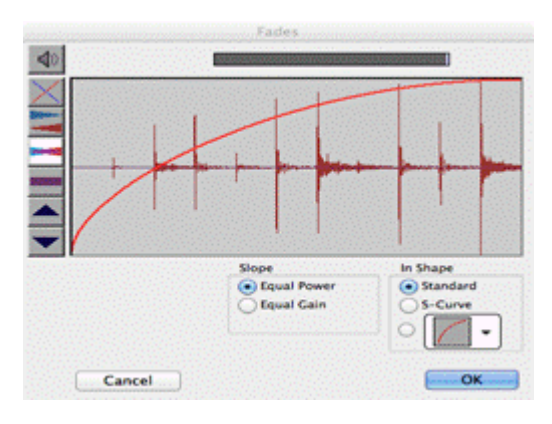

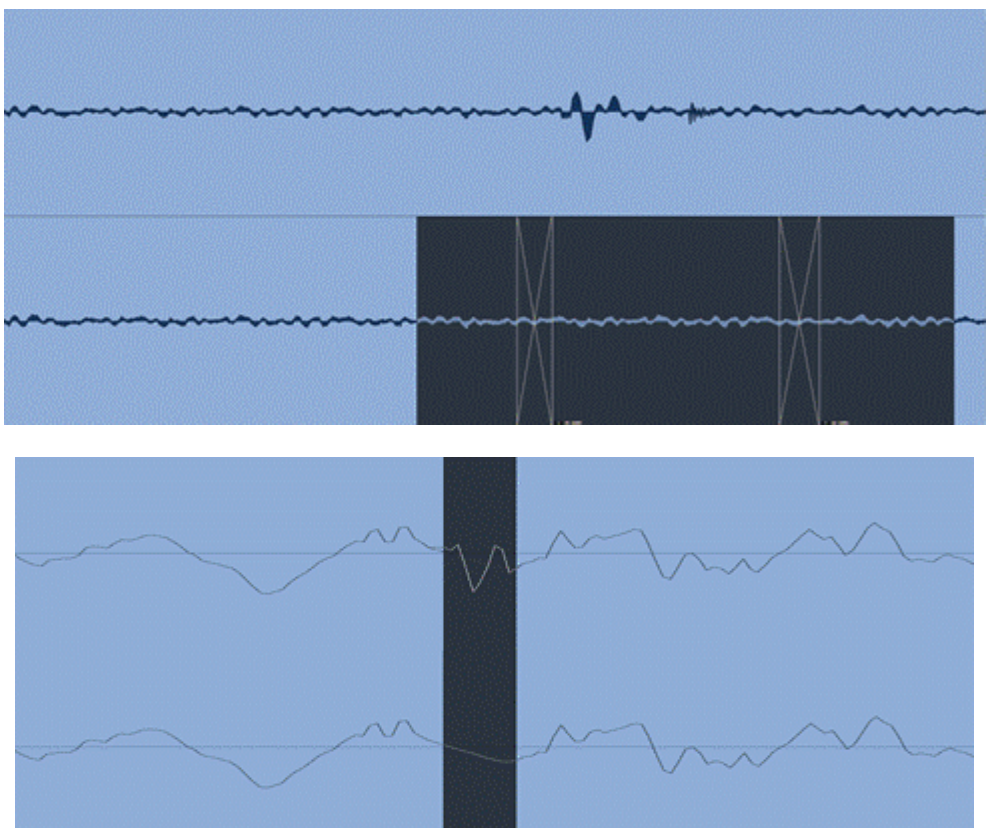

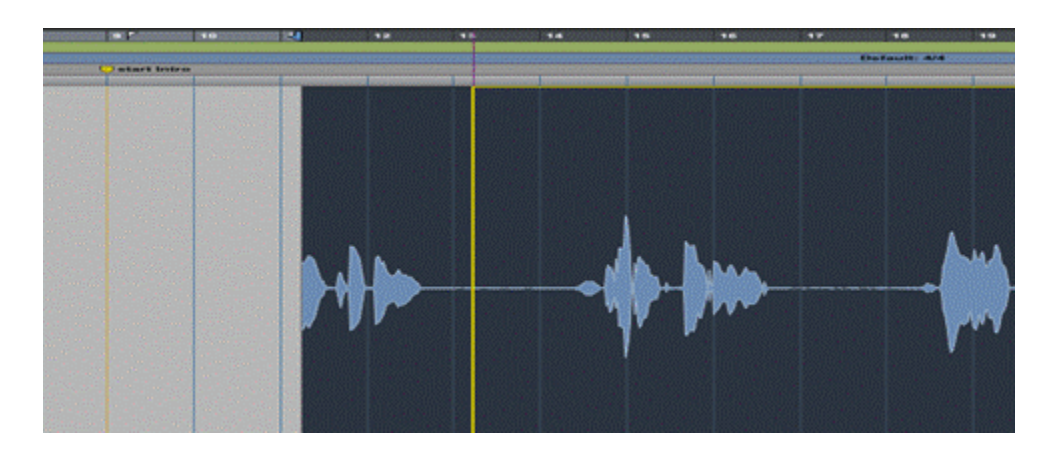

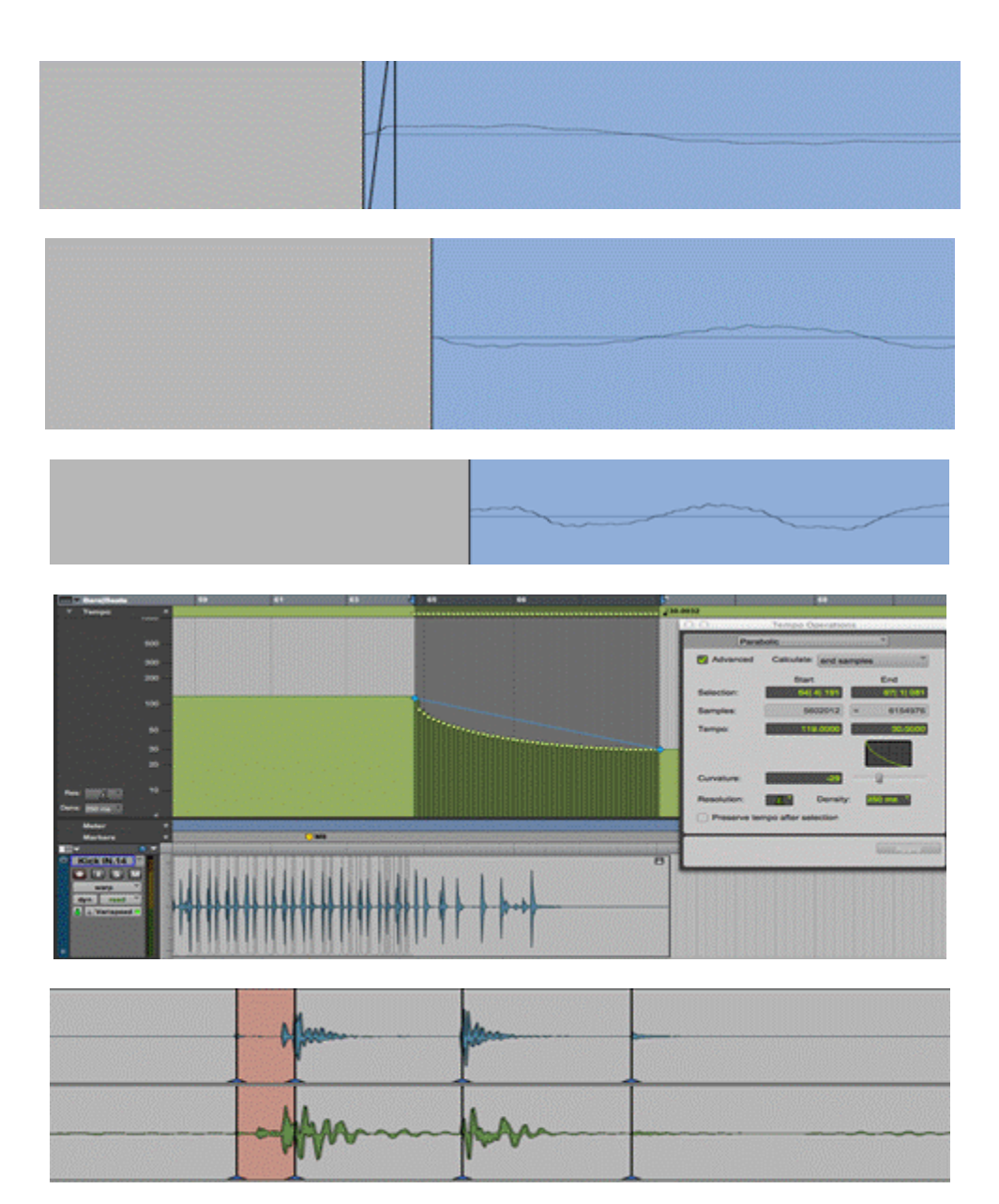

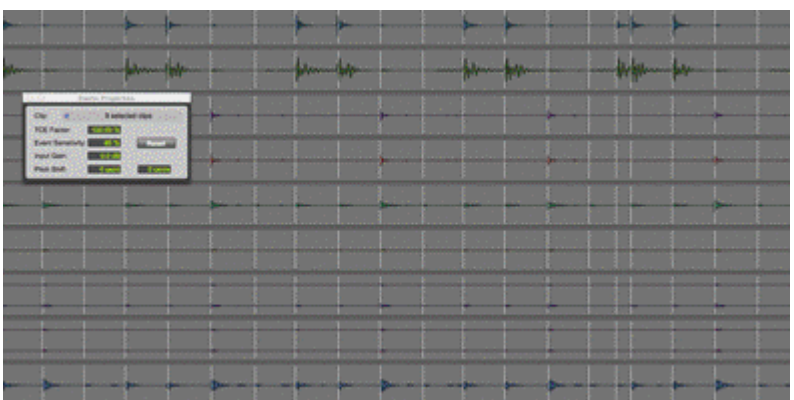

## **Chapter 3: Advanced Mixing**

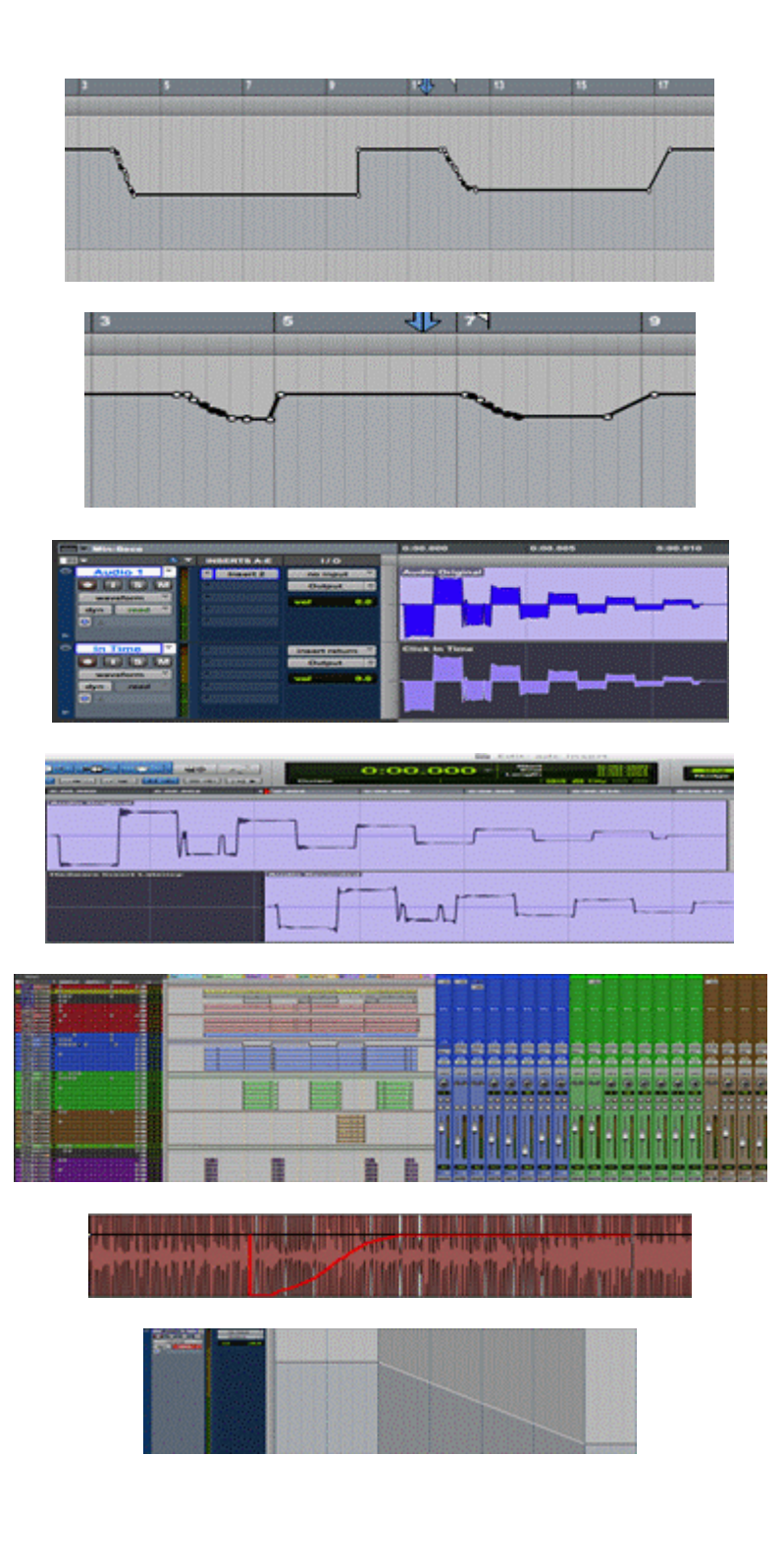

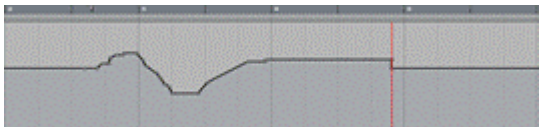

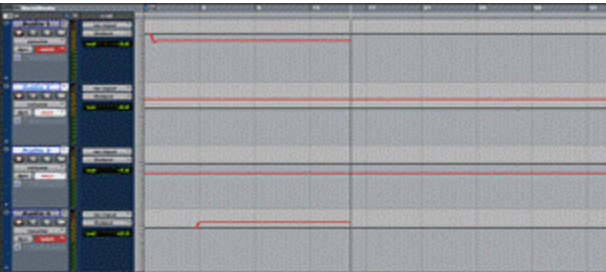